**ProgTools Crack Torrent Download [Latest-2022]**

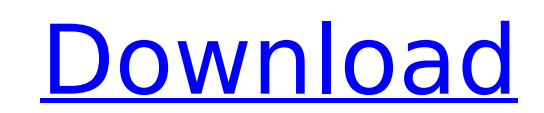

**ProgTools Crack Torrent [2022-Latest]**

progTools is an open-source, cross-platform tool for doing calculations and conversions. Its features include calculating file checksums, converting time stamps to and from Unix time, and calculating file sizes, which are crucial tasks, thanks to which this useful application is among the best downloads. If you want to calculate checksums, as well as convert timestamps, then this is the application you need. With this tool, you can get a hold of most of the standard Unix commands, which are essential for both Windows and Linux users, but also for those who run OS X. Description: Code Formatter is an open source text formatter for JavaScript, Java, C/C++, PHP, HTML, Pascal, Delphi, Bash, VBScript, C#, XML, CSS, Typescript, Dart, Diff, OCaml, Swift, Groovy, Perl, Markdown, RST, WikiText, Scss, AsciiDoc, Metaprogramming, XML Schema, XSLT, JSON, JavaScript, Common Lisp, Scheme, Emacs Lisp, Guile, SQL, sas, Scheme, yaml, BASH, XML, and JavaDoc. You need this application to format your text documents into HTML, or create a CSS file from scratch. But besides working as a text formatter, Code Formatter is also a powerful code analyzer, and a code beautifier. It's one of the most functional tools of its kind. Code Formatter for JavaScript, Java, C/C++, PHP, HTML, Pascal, Delphi, Bash, VBScript, C#, XML, CSS, Typescript, Dart, Diff, OCaml, Swift, Groovy, Perl, Markdown, RST, WikiText, Scss, AsciiDoc, Metaprogramming, XML Schema, XSLT, JSON, JavaScript, Common Lisp, Scheme, Emacs Lisp, Guile, SQL, sas, Scheme, yaml, BASH, XML, and JavaDoc. Description: C-e-v-e-l is an all-in-one software development environment for Visual Studio Code, which was designed to facilitate and support Eclipse/Integrated Development Environment, JBoss, Netbeans, and Any other IDE working. It includes a powerful shell extension to replace Visual Studio Code's default terminal for developer task. Features: C-

## **ProgTools With License Code [Latest-2022]**

progTools is a utility software that allows you to convert timestamps from various time zones and Unix format, and calculate checksums. It supports both MD5 and SHA1, and comes in two different flavors, desktop and server. Although similar to progTools, it doesn't allow conversion of timestamps from Unix format, and converts timestamps from Windows in terms of Windows startup time, instead of UNIX time. Features: - Convert timestamps from Unix format, or Windows startup time - Calculate text string or file checksum - Convert dates from various time zones - Choose algorithm (MD5/SHA1) - Display time of day, dates, and time zone - An intuitive visual design - Supports both desktop and server version Limitations: - Only two algorithms (MD5 and SHA1) - Does not calculate Windows startup time Timestamps converter for Unix, and Mac computers 3.08 Free progTools Description: progTools is a utility software that allows you to convert timestamps from various time zones and Unix format, and calculate checksums. It supports both MD5 and SHA1, and comes in two different flavors, desktop and server. Although similar to progTools, it doesn't allow conversion of timestamps from Unix format, and converts timestamps from Windows in terms of Windows startup time, instead of UNIX time. Features: - Convert timestamps from Unix format, or Windows startup time - Calculate text string or file checksum - Convert dates from various time zones - Choose algorithm (MD5/SHA1) - Display time of day, dates, and time zone - An intuitive visual design - Supports both desktop and server version Limitations: - Only two algorithms (MD5 and SHA1) - Does not calculate Windows startup time progTools Description: progTools is a utility software that allows you to convert timestamps from various time zones and Unix format, and calculate checksums. It supports both MD5 and SHA1, and comes in two different flavors, desktop and server. Although similar to progTools, it doesn't allow conversion of timestamps from Unix format, and converts timestamps from Windows in terms of Windows startup time, instead of UNIX time. Features: - Convert timestamps from Unix format, or Windows startup time - Calcul aa67ecbc25

## **ProgTools Crack [Win/Mac]**

progTools is a very fast and easy to use TimeDate and Checksum Calculator, which will allow you to convert any time format to Unix Timestamp or UNIX Timestamp to Time Date in any time zone worldwide, and generate a checksum for any file on your computer. It also converts from Time Date to any time format in any time zone worldwide. This program creates a small window in the taskbar, where you can use the Time Date and Checksum Calculator in a very simple and intuitive way. For example you can use this window to get a list of all files and folders that contains a certain string in any path, as you can see on the image below. You can also use this program to generate checksums for your files, including crontab files and makefiles. It also includes a simple HTML page generator which will generate an easy to read and edit page for you. You can even add your pictures to this page, so your users will be able to access your data in a very easy way. Check the images below to see an example of what this program can do for you in a very simple way. Check this image below to see how you can use this windows as a button on any web page. It's very easy to use: Visit the program page and choose your preferred method of using this application. You can either download the executable file (.exe file) or choose the easy to use launcher application. The launcher application doesn't need to be installed, so you can use it even on a PC that doesn't have the latest version of Adobe AIR installed. When you start using this application you will see the following window: Now just place your mouse over the blue + icon on the bottom left of this window, and click on it. A small menu will open where you can choose your preferred method of using this application, or you can use it as you want. To close the application click on the X icon. This is the application's default window: This window has some toolbars at the bottom and top, where you will find some small buttons to use this application. This is a simple textbox where you will place the path for the file or folder that you want to check the hash of. You also have a small main window at the top, where you can select the

## **What's New In?**

Are you a power user? If so, you might want to check out progTools, a built-in converter for timestamps. It's a really simple application, full of features. It's not nearly as simplistic as many other programs, and you might not be able to navigate it as effortlessly as you would if you were downloading a web browser for the first time. That being said, it features a tutorial, too, which you can use to learn how to convert timestamps, file checksums, or extract useful information from your text documents. Time and again, we need to perform conversion tasks. This is mainly due to technical reasons, as well as routine. Converting time from one format to another involves a couple of steps, and therefore requires effort. Thankfully, progTools handles these steps for you in an intuitive way. The conversion of timestamps is one of the simplest we could find, and the least straightforward. There's not much to say about the application in terms of usability. After all, it merely offers two fields, and three buttons: Convert to Unix time, Convert to file time, and Edit time zone. However, it features a tutorial, too. If you want to learn how to convert timestamps, just follow the tutorial's description, which covers all the fields in the program. As the tutorial is rather long, we won't tell you too much more about the program. A key feature of the application is the checksum calculator. This mode of operation features very simple steps: click on the proper button, type your text string in a text area, and press Calculate. Four options are available on the button, including checksums like MD5 and SHA1. The checksum calculator is not the only mode of operation the application can be used for; for instance, it can be used to calculate checksums on documents, or text. progTools Homepage ProgTools is a time-calculating tool with quite a unique feature set. It's actually a simple utility, which provides the basics required to convert timestamps, as well as calculate checksums. If you want to know what else you can do with ProgTools, or learn what it can do, then the article's below is going to be a great read for you. Converting timestamps to and from Unix time As we mentioned above, ProgTools makes it incredibly easy to convert timest

**System Requirements For ProgTools:**

There are no system requirements for this mod, except for the base game. It works on all platforms. The only requirement is that you have Blender installed. The "Textures", "Modified Header", and "Map" folders are used for editing resources. The "Skins", "Color Edits", and "Player" folders are used for editing the character model, shader, and file manager, respectively. If you would like to use these for your own mod, you may only need to add the "Preview" folder (the folder is in the main "Resources

<https://ksycomputer.com/swen-registry-fix-crack-download/> <https://belz-elektromagie.de/2022/07/11/please-stand-by-crack-with-key-free-download-latest-2022/> <http://campustoast.com/wp-content/uploads/2022/07/annyam.pdf> <http://www.giftyourcoupon.online/?p=486813> <https://www.distrixtmunxhies.com/2022/07/11/wavelab-pro-2021-1-26-0-crack-license-code/> <https://viceeventz.com/wp-content/uploads/2022/07/JPixel.pdf> <https://coleccionohistorias.com/2022/07/11/active-password-changer-crack-updated-2022/> <http://touchdownhotels.com/ms-powerpoint-to-mp3-converter-software-for-windows/> <http://myquicksnapshot.com/?p=23634> <https://ayusya.in/bbc-news-feeder-license-key-full-latest-2022/> <https://ibipti.com/jukeboxhero-ca-crack-activation-key-free-download-3264bit/> <http://thetruckerbook.com/2022/07/11/staff-files-pro-8-0-29-crack-license-keygen-2022-latest/> <https://southgerian.com/liveedge-crack-license-code/> <https://diligencer.com/wp-content/uploads/2022/07/PingSweep.pdf> <https://wanoengineeringsystems.com/md5-and-sha1-file-verification-free-x64-latest/> [https://parisine.com/wp-content/uploads/2022/07/Zenkit\\_To\\_Do\\_Product\\_Key\\_Free.pdf](https://parisine.com/wp-content/uploads/2022/07/Zenkit_To_Do_Product_Key_Free.pdf) <https://greengrovecbd.com/blog/nurburgring-cam-crack-free-march-2022/> <http://yoamopuntarenas.com/wp-content/uploads/2022/07/jarmtho-1.pdf> <http://www.giffa.ru/who/smart-https-for-firefox-crack-free-download-final-2022/> <https://juliepetit.com/asterix-ide-crack-free-download-x64/>